**SEIN** 

## Why DIY Data Governance When You Could DI-With ALTR for Free?

See how doing some basic tasks yourself on Snowflake compares with the ALTR Free plan.

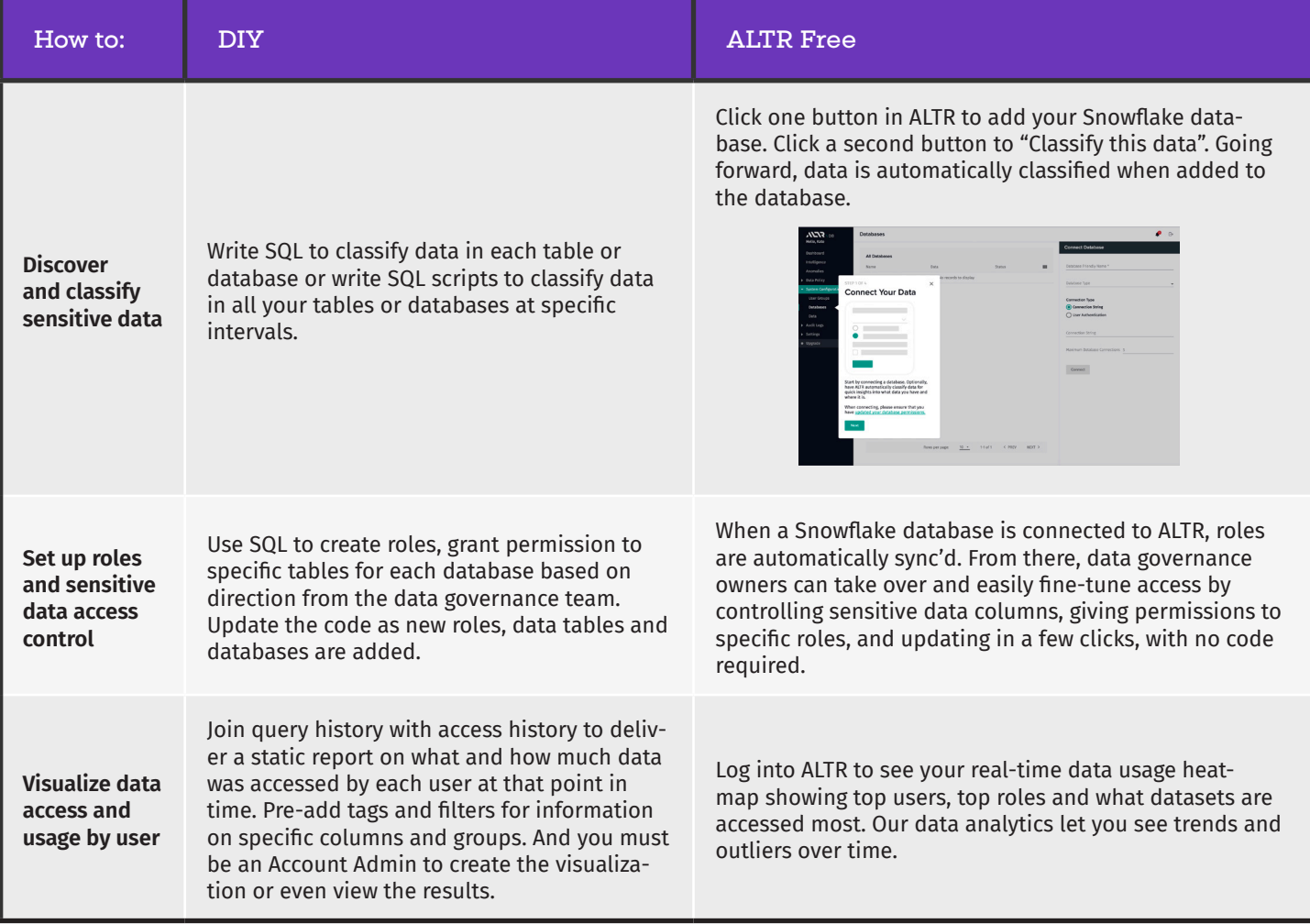

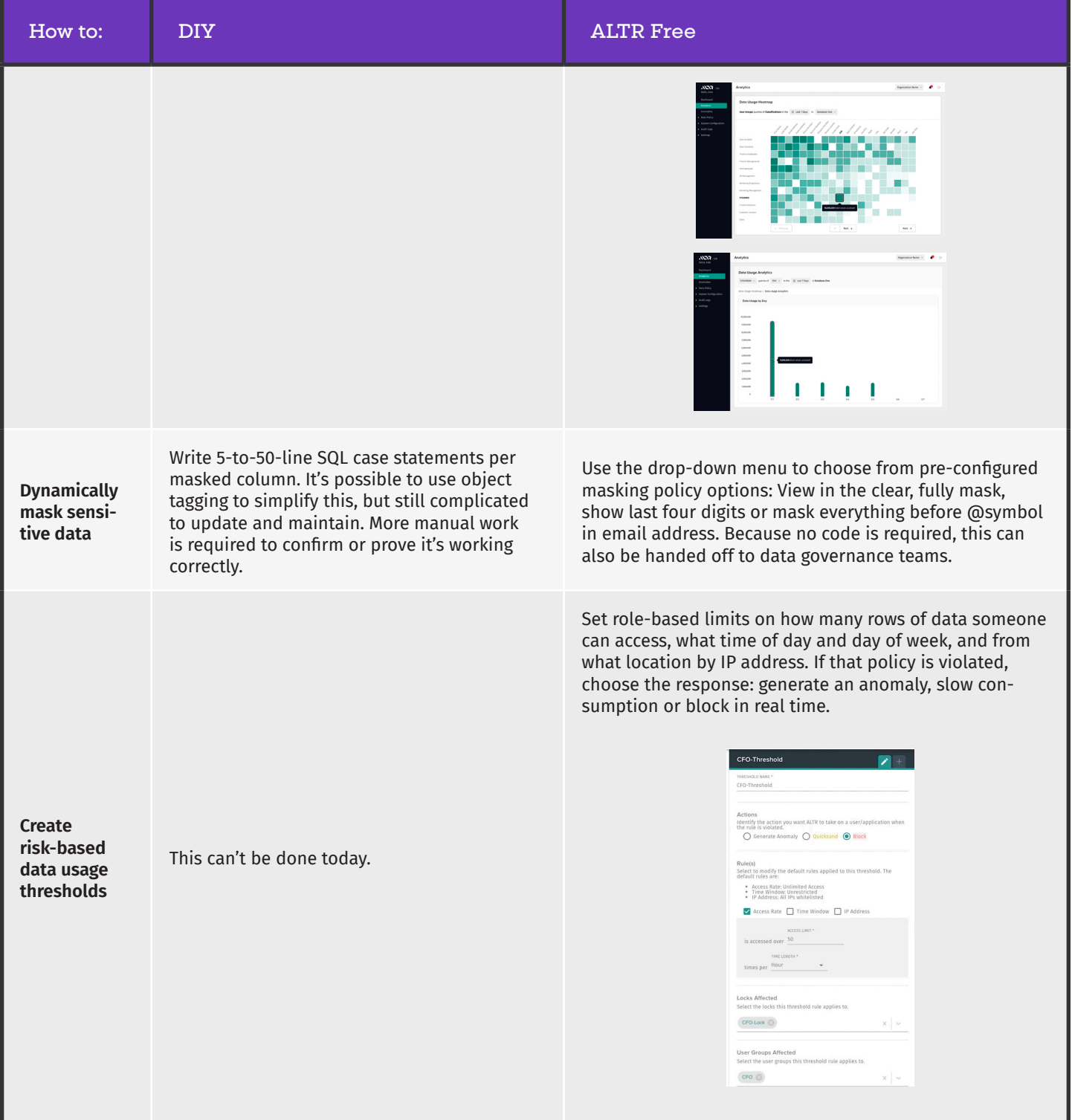

With data control and protection this powerful, easy AND free, the only question left is DI-Why? Get started with [ALTR Free today.](https://get.altr.com/free)

And if you'd like to learn about the advanced capabilities available in our Enterprise and Enterprise Plus plan, check out the ALTR [pricing page](https://altr.com/pricing) or [request a demo](https://get.altr.com/request-a-demo/)!